# **IFT 1179 : Programmation en C#**

### **A) Fichier de type texte :**

Jusqu'au premier TP, on est habitude à déclarer et initialiser le contenu d'un tableau (tableau classique ou un tableau d'objets). Cette manière est souvent purement pédagogique afin d'avancer dans certaines matières de base au début d'une session. En pratique, il est très rare qu'on a seulement quelques données. Très souvent, on lit les données dans un ou dans plusieurs fichiers, mémorise ces données dans une structure de données (tableau d'objets, liste linéaire chaînée d'objets, ...). Quand la structure est en mémoire, on la manipule (afficher, rechercher, calculer les statistiques, trier, . . .). Avant de quitter, des fois on met à jour les fichiers de données en recopiant la structure modifiée ou on crée de nouveaux fichiers selon les besoins.

En pratique, un fichier de type texte est un document électronique qui se trouve sur un support magnétique dont le contenu est des lignes de texte

**Contenu non aligné** : exemple, le fichier Metro.txt

PAPINEAU(31)2740237

VIAU(34)2617979

UNIVERSITE-DE-MONTREAL(38)2610922

LANGELIER(37)2547151

Chaque ligne contient les informations d'une station de métro.

**IFT 1179, Automne 2005 (par Le Van N.) Semaine 5 : Fichier de type texte, tri et recherche**  **Contenu aligné :** C'est le cas le plus fréquent des dichiers de type texte. Exemples :

**Metrique.txt** : informations des personnes

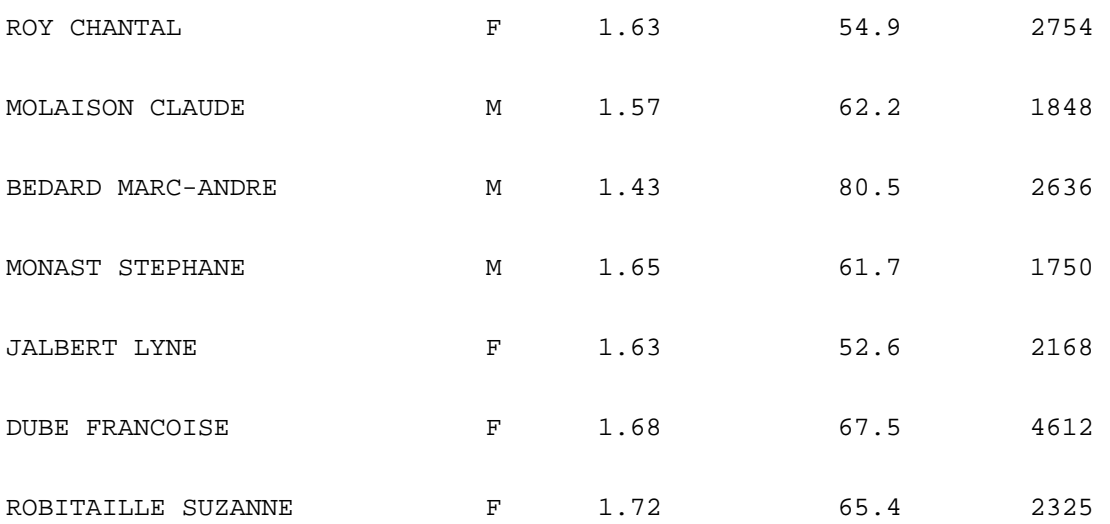

Chaque champ d'information se trouve entre deux colonnes précises (format fixe).

Pays.A05 informations des pays du monde

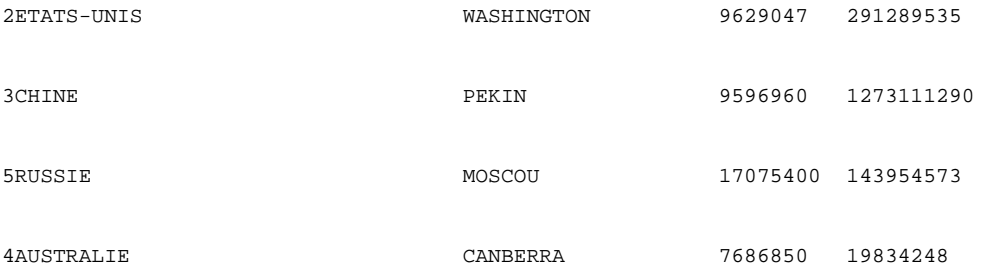

etc . . .

On peut créer un fichier de type texte en utilisant un éditeur de texte, la programmation, un logiciel, ...

On verra comment travailler avec la programmation en C#.

On utilise : using System.IO;

**IFT 1179, Automne 2005 (par Le Van N.) Semaine 5 : Fichier de type texte, tri et recherche**  50

#### **1) Création d'un fichier de type texte**

#### **a) Déclarer, nommer et ouvrir pour écrire son contenu**

FileInfo fichier = new FileInfo(nomFichier); StreamWriter aCreer = fichier.CreateText();

**b) écrire son contenu : souvent dans une boucle** 

aCreer.Write( . . .) ; ou aCreer.WriteLine( . . .);

**c) fermer le fichier :** 

aCreer.Close();

#### **2) Lecture d'un fichier existant :**

#### **a) déclarer et localiser le fichier à lire :**

StreamReader aLire = File.OpenText(nomFichier);

**b) lire et traiter son contenu, ligne par ligne :** 

 string ligneLue = null; while ( (ligneLue = aLire.ReadLine())  $!=$  null) traiter la ligne lue

**c) fermer le fichier :** 

aLire.Close();

#### **3) Premier exemple simple :**

Réalisez un programme C# afin de créer un fichier de type texte nommé Divi100.txt sur le disque réseau. Chaque ligne de ce fichier est un diviseur de 100. On relit le fichier créé et affiche son contenu.

```
/* Fichier1.cs (1er exemple sur fichier de type texte) 
 */ 
using System; 
using System.IO;
```

```
class Fichier1 
{ 
      // créer un fichier des diviseurs d'un nombre donné 
      static void CreerFichier(int nombre, string nomFichier) 
       { 
             /* nommer le fichier et ouvrir pour écrire 
              * son contenu 
              */ 
            FileInfo fichier = new FileInfo(nomFichier);
             StreamWriter aCreer = fichier.CreateText(); 
            for (int candi = 1; candi <= nombre; candi++)
                   if (nombre % candi == 0) 
                        // écrire dans le fichier 
                        aCreer.WriteLine("{0, 5:D}", candi); // fermer le fichier 
             aCreer.Close(); 
             Console.WriteLine("Fin de la creation du fichier texte " + 
                                        nomFichier); 
       } 
      static void RelireFichier(string nomFichier) 
       { 
             Console.WriteLine("\nOn lit le fichier texte " + nomFichier 
                    + " venant d'etre cree"); 
             // localiser et ouvrir our lire 
             StreamReader aLire = File.OpenText(nomFichier); 
             string ligneLue = null; 
             // lire ligne par ligne 
             while ( (ligneLue = aLire.ReadLine()) != null) 
                   Console.WriteLine(ligneLue); 
                   // traiter (ici, l'afficher seulement) 
             // fermer le fichier 
             aLire.Close(); 
             Console.WriteLine("\nFin de la lecture du fichier texte " + 
                                         nomFichier); 
       } 
      static void Main(string[] args) 
       { 
             // créer le fichier des diviseurs de 100 
             CreerFichier(100, "R:\\ Divi100.txt"); 
             RelireFichier("R:\\ Divi100.txt"); 
       } 
}
```

```
/* Exécution: 
 Fin de la creation du fichier texte R:\IFT1179\divi100.txt 
On lit le fichier texte R:\IFT1179\divi100.txt venant d'etre cree 
1 2 
     4 
     5 
    10 
    20 
    25 
    50 
   100 
Fin de la lecture du fichier texte R:\IFT1179\divi100.txt 
Press any key to continue 
*/
```
#### **4) Fichier + tableau d'objets :**

On dispose du fichier de type texte nommé "Metro.txt. Chaque ligne contient 3 informations d'une station de métro : son nom, son rang en 2003 et sa fréquence en 2004. Ces 3 champs sont séparés par ( et ) :

PAPINEAU(31)2740237

VIAU(34)2617979

UNIVERSITE-DE-MONTREAL(38)2610922

LANGELIER(37)2547151

On a au maximum 70 stations dans le réseau de transports à Montréal.

Réaliser un programme en C# permettant de :

- lire le fichier Metro.txt, remplir le tableau des stations, compter le nombre effectif de stations lues - trier et afficher le contenu partiel du tableau :
- 7 premieres et 4 dernieres stations AVANT le tri 3 premieres et 5 dernieres stations APRES le tri

```
using System; 
using System.IO; 
class Station 
{ 
      private string nom; // nom de la station 
      private int rang2003, // rang en 2003 
       freq2004; // nb. de passagers aux tourniquets en 2004 
              // un constructeur possible 
      public Station(string nom, int rang, int freq2004) 
      \{ this.nom = nom; 
            rang2003 = range;
            this.freq2004 = freq2004;
       } 
              // un autre constructeur possible 
      public Station(string chaine) 
\{char[] separateurs = new char[] \{!(\cdot, \cdot)^\dagger\};string[] infosMetro = chaine.Split(separateurs, 3);
             nom = infosMetro[0]; 
            rang2003 = int.Parse(intosMetro[1]);freq2004 = int.Parse(infosMetro[2]); } 
      // un constructeur sans paramètre 
      public Station() 
       { 
       } 
      // afficher les infos d'une station 
      public void Afficher(string message) 
       { 
             Console.WriteLine(message + "{0, -35:S} {1,4:D} {2, 12:N0}", 
             nom, rang2003, freq2004 ); 
       } 
      public string Nom 
       { 
             get { return nom; } 
            set \{ nom = value. ToUpper(); \} } 
}
```

```
class Fichier2 
{ 
  static void LireRemplir(string nomFichier, Station[] stat, out int n) 
       { 
             n = 0; // compteur du nombre de dtations lues 
             StreamReader aLire = File.OpenText(nomFichier); 
             string ligneLue = null; 
            while ( (ligneLue = aLire.ReadLine()) != null)
                  stat[n++] = new Station(ligneLine); aLire.Close(); 
             Console.WriteLine("\nOn vient de creer un tableau de " + n + 
                                          " stations"); 
       } 
      static void Permuter(ref Station a, ref Station b) 
       { 
             Station tempo = a; 
            a = bib = tempo;
       } 
      static void Trier(Station[] stat, int nbStat) 
       { 
            for (int i = 0; i < nbStat-1; i++) { 
                   int indMin = i; 
                  for (int j = i+1; j <nbStat; j++) if (stat[j].Nom.CompareTo(stat[indMin].Nom) < 0) 
                                 indMin = j;
                   if (indMin != i) 
            Permuter(ref stat[i], ref stat[indMin]);
 } 
       } 
      static void Afficher(Station[] stat, int nbStat, int debut, 
                                               int fin, string message) 
       { 
             Console.WriteLine("\nAffichage partiel du tableau des" + 
                          " stations " + message); 
            for (int i = 0; i <nbStat; i++)if (i < debut || i >= nbStat - fin)
\{Console.Write(\{0, 6: D\}) ", i);
            stat[i].Afficher("");<br>}
 } 
            else if (i == debut+1) Console.WriteLine("etc .... "); 
        Console.WriteLine(); 
       }
```

```
static void Main(string[] args) 
     { 
       const int MAX_STAT = 70; // au maximum, 70 stations de métro 
     Station[] stat = new Station[MAX_STAT];
       int nbStat; 
       LireRemplir("R:\\metro.txt", stat, out nbStat); 
       Afficher(stat, nbStat, 7, 4, "avant le tri"); 
       Trier(stat, nbStat); 
       Afficher(stat, nbStat, 3, 5, "apres le tri"); 
     } 
} 
/* Exécution: 
On vient de creer un tableau de 65 stations 
Affichage partiel du tableau des stations avant le tri<br>0) MC-GILL 11
                                   1 11 333 531
    1) BERRI-UQAM 2 11 067 519 
    2) LONGUEUIL-UNIVERSITE-DE-SHERBROOKE 5 7 375 439 
    3) GUY-CONCORDIA 4 7 077 669 
   4) ATWATER 6 6 535 564
    5) COTE-VERTU 9 6 387 345 
   6) PEEL 8 6 273 357
etc .... 
    61) ASSOMPTION 62 973 051 
    62) ACADIE 63 936 535 
    63) GEORGES-VANIER 64 695 482 
   64) DE LA SAVANE 65 690 673
Affichage partiel du tableau des stations apres le tri 
   0) ACADIE 63 936 535
   1) ANGRIGNON 15 4 493 057<br>
2) ASSOMPTION 62 973 051
   2) ASSOMPTION 62
etc .... 
    60) UNIVERSITE-DE-MONTREAL 38 2 610 922 
   61) VENDOME 12 4 889 583<br>62) VERDUN 51 1 529 707
   62) VERDUN 51
    63) VIAU 34 2 617 979 
   64) VILLA-MARIA
Press any key to continue
```
\*/

### **B) Recherche dans un tableau :**

#### **1) Recherche séquentielle :**

#### **a) Cas de tableau non trié selon la clé de recherche :**

a.1 si la clé est unique (exemple NAS, . . .)

 On parcours le tableau du début jusqu'à ce qu'on la trouve. Dans l'affirmative, on affiche les informations et quitte la boucle de recherche. Si c'est la fin du tableau, on ne trouve pas la clé recherchée.

 a.2 si la clé n'est pas unique (exemple nom et prénom)

 On parcours le tableau du début jusqu'à la fin du tableau et on affiche à chaque fois qu'on rencontre la clé.

#### **a) Cas de tableau trié selon la clé de recherche :**

 L'importance est d'assurer de quitter dès qu'on dépasse la clé : on n'aura plus de chance de trouver la clé après (les valeurs sont de plus en plus grandes)

#### **Exemple de la recherche séquentielle :**

**Semaine 5 : Fichier de type texte, tri et recherche** 

```
IFT 1179, Automne 2005 (par Le Van N.) 
/* Fichier : Rec_Seq.cs (qq méthodes de recherche séquentielle dans un 
tableau) 
  * À adapter selon vos besoins 
  */ 
using System; 
class Rec_Seq // la recherche séquentielle dans un tableau 
{ 
     static void Chercher(int aChercher, int [] tableau , int nbElem) 
       { 
       for (int i = 0; i < nbElem; i++) if ( tableau[i] == aChercher ) 
\{ Console.WriteLine("On trouve {0} a l'indice {1}", 
                           aChercher, i); 
                  return ; // quitter la recherche car la clé est unique 
 } 
     Console.WriteLine("{0} n'est pas dans le tableau\n", aChercher);
}
```

```
static void Afficher(int [] tableau , int nbElem, string message) 
{ 
       Console.WriteLine("Contenu du tableau des " + message + ": "); 
      for (int i = 0; i < nbElem; i++)Console.WriteLine("\{0, 3:D\}) \{1, 5:D\}", i, tableau[i]);
             Console.WriteLine(); 
} 
static void Demo1() 
{ 
   Console.WriteLine("Demo 1 : cas de cle unique (ici, numeros " + 
                          "d'employes) :\n"); 
  int[] numEmp = \{ 6521, 1234, 5555, 2233, 6666, 5432, 3478 \};
   int nbEmp = numEmp.Length; 
  Afficher(numEmp, nbEmp, "numeros d'employes"); 
  Chercher(2233, numEmp, nbEmp); 
   Chercher( 777, numEmp, nbEmp); 
} 
static void Chercher(int [] tableau , int nbElem, int aChercher) 
{ 
  bool trouve = false; 
  for (int i = 0; i < nbElem; i++)if ( tableau[i] == aChercher ) 
\{ Console.WriteLine("On trouve {0} a l'indice {1}", 
                      aChercher, i); 
         trouve = true; 
       } 
      if (!trouve) 
         Console.WriteLine("{0} n'est pas dans le tableau\n", aChercher); 
} 
static void Demo2() 
{ 
     Console.WriteLine("Demo 2 : cas de cle non unique (ici, " + 
       "consommation de cafe) :\n\cdot \n\cdot i;
    int[] nbCafe = \{ 3, 0, 5, 3, 3, 1, 0, 2, 6, 3 \};
     int nbBuveurs = nbCafe.Length; 
     Afficher(nbCafe, nbBuveurs, "tasses de cafe consomme par jour"); 
     Chercher(nbCafe, nbBuveurs, 3); // qui consomme 3 tasses par jour ? 
     Chercher( nbCafe, nbBuveurs, 10); // 10 tasses par jour ??? 
     Chercher(nbCafe, nbBuveurs, 0); // qui consomme 0 tasse par jour ? 
}
```

```
IFT 1179, Automne 2005 (par Le Van N.) 
Semaine 5 : Fichier de type texte, tri et recherche 
static void Chercher(int aChercher, int [] tableau , int nbElem, string 
                                quand) 
\left\{ \right. Console.WriteLine("\nRecherche de " + aChercher + " dans un tableau " 
                  + " trie:\n\n\cdot\n\n\cdot\n\n;
   for (int i = 0; i < b nbElem && aChercher <= tableau[i]; i++) if ( tableau[i] == aChercher ) 
     { 
      Console.WriteLine("On trouve \{0\} a l'indice \{1\}", aChercher, i);
      return ; 
     } 
    Console.WriteLine("{0} n'est pas dans le tableau\n", aChercher); 
} 
static void Demo3() 
{ 
   Console.WriteLine("Demo 3 : Tableau trie, cas de cle unique :\n"); 
  int[] numEmp = \{6521, 1234, 5555, 2233, 6666, 5432, 3478 \};
   int nbEmp = numEmp.Length; 
   Afficher(numEmp, nbEmp, "numeros d'employes AVANT le tri"); 
   Array.Sort(numEmp); // à parler en classe 
   Afficher(numEmp, nbEmp, "numeros d'employes APRES le tri"); 
   Chercher(2233, numEmp, nbEmp, "deja trie"); 
   Chercher(3333, numEmp, nbEmp, "deja trie"); 
} 
   static void Main(string[] args) 
     { 
             Demo1();
             Demo2();
             Demo3();
     } 
} 
/* Exécution: 
Demo 1 : cas de cle unique (ici, numeros d'employes) : 
Contenu du tableau des numeros d'employes: 
   0) 6521 
  1) 1234<br>2) 5555
         2) 5555 
   3) 2233 
   4) 6666 
   5) 5432 
   6) 3478 
On trouve 2233 a l'indice 3 
777 n'est pas dans le tableau
```
Demo 2 : cas de cle non unique (ici, consommation de cafe) : Contenu du tableau des tasses de cafe consomme par jour: 0) 3 1) 0 2) 5 3) 3 4) 3 5) 1 6) 0 7) 2 8) 6 9) 3 On trouve 3 a l'indice 0 On trouve 3 a l'indice 3 On trouve 3 a l'indice 4 On trouve 3 a l'indice 9 10 n'est pas dans le tableau On trouve 0 a l'indice 1 On trouve 0 a l'indice 6 Demo 3 : Tableau trie, cas de cle unique : Contenu du tableau des numeros d'employes AVANT le tri: 0) 6521 1) 1234 2) 5555 3) 2233 4) 6666 5) 5432 6) 3478 Contenu du tableau des numeros d'employes APRES le tri: 0) 1234 1) 2233 2) 3478 3) 5432 4) 5555 5) 6521 6) 6666 Recherche de 2233 dans un tableau trie: 2233 n'est pas dans le tableau Recherche de 3333 dans un tableau trie: 3333 n'est pas dans le tableau Press any key to continue \*/

#### **2) Recherche dichotomique dans un tableau trié :**

```
 Chaque tour de recherche, on compare la clé à 
 celle du milieu du tableau : 
          Si clé < tableau[milieu].clé 
              on examine dans la moitiée en haut 
          Sinon 
              Si clé > tableau[milieu].clé 
                  on examine dans la moitiée en bas 
              Sinon : on trouve la clé 
 Questions : 
    - comment détecter si la clé n'existe pas 
    - comment procéder si la clé n'est pas 
      unique ?
```
Soit le tableau trié suivant :

int[] numEmp = { 1234, 1333, 1678, 2100, 2800, 5544, 7200 };

Schéma pour la recherche du numéro 1678 dans le tableau :

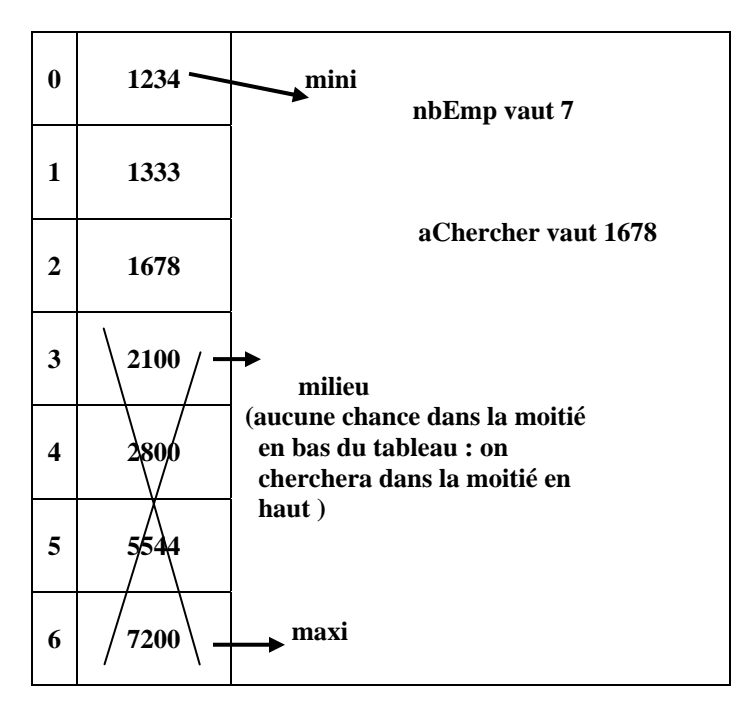

```
IFT 1179, Automne 2005 (par Le Van N.) 
                                                               62
  a) Une version possible pour programmer cette recherche : 
     Cette méthode détermine et retourne : 
        . l'indice de l'élément trouvé 
         . -1 si non trouvé 
     int Dicho1( int aChercher, int numero[], int nbEmp) 
      { int mini = 0, // 1er indice du tableau 
                maxi = nbEmp-1, //dernier indice du tableau 
               milieu; // indice au milieu du tableau 
           bool trouve = false; /* pas encore recherché => 
                                     pas encore trouvé */ 
           while (!trouve && mini <= maxi) 
            { 
               milieu = (min + maxi) / 2i if (aChercher < numero[milieu]) 
                   maxi = milieu - 1; /* première moitiée */ 
                else 
                  if (aChercher > numero[milieu]) 
                    mini = milieu + 1; /* dernière moitié */ 
                  else 
                    trouve = true; /* on l'a trouvé */ 
           } 
                 return trouve? milieu:-1; 
     } 
   b) Une autre version possible pour programmer cette 
      recherche : 
     int Dicho1( int aChercher, int numero[], int nbEmp) 
      { int mini = 0, // 1er indice du tableau 
                maxi = nbEmp-1; //dernier indice du tableau 
           bool trouve = false; /* pas encore recherché => 
                                     pas encore trouvé */ 
           while (!trouve && mini <= maxi) 
            { 
               int milieu = (min + maxi) / 2i if (aChercher < numero[milieu]) 
                    maxi = milieu - 1; /* première moitiée */
```
**Semaine 5 : Fichier de type texte, tri et recherche** 

```
 else 
               if (aChercher > numero[milieu]) 
                mini = milieu + 1; /* dernière moitié */
               else 
                 return milieu; 
        } 
        return -1; 
  } 
Question : Peut-on aussi enlever la variable booléenne 
trouve ?
```

```
c) Version récursive :
```
C'est un sujet possible d'une question d'un numéro du TP2.

### **C) Le tri d'un tableau :**

#### **1) Le tri par sélection:**

Dans le premier cours de programmation, on a déjà enseigné une méthode de tri : le tri par sélection (chaque tour de boucle, on détermine l'indice de l'élément le plus petit associé : **indMin** puis on place l'élément à la bonne position.

```
IFT 1179, Automne 2005 (par Le Van N.) 
static void Permuter(int[] tableau, int i, int indMin) 
      { int tempo = tableau[i]; 
        tableau[i] = tableau[indMin]; 
        tableau[indMin] = tempo; 
     } 
static void Trier(int[] tableau, int nbElem) 
{ 
             for(int i = 0; i < nbElem-1; i++)\{ int indMin = i;
                for(int j = i+1; j < nbElem; j++) if (tableau[j] < tableau[indMin]) 
                               indMin = j; if (indMin != i) 
                       Permuter(tableau, i, indMin); 
 } 
}
```
**Semaine 5 : Fichier de type texte, tri et recherche** 

#### **2) Le tri rapide (Quick Sort) :**

Une des applications la plus célèbre de la récursivité est le tri rapide (Quick : rapide, Sort : trier).

Veuillez noter qu'il existe des livres sur le tri et la recherche (celui de Knuth avec plus de 700 pages réservées Uniquement pour le tri et la recherche). Il n'est pas important de connaître plusieurs. Il suffit de mieux connaître quelques unes. Dans l'exemple qui suit, on présente une version (sur plusieurs possibles) du tri rapide. En classe, on fait aussi la simulation.

Le programme suivant permet de :

- 1. créer, par l'ordinateur, un tableau dont
	- le nombre d'éléments est aléatoire entre 119 000 et 120 000
	- les valeurs sont des entiers avec valeurs varient entre 0 et 1 000 000
- 2. trier ce tableau avec QuickSort
- 3. afficher le contenu partiel du tableau avant et après le tri
- 4. afficher l'heure avant et après le tri pour constater la rapidité

```
using System;
```

```
public class TriRapide1 
{ 
       // fournir un nombre aléatoire entre 2 bornes 
      static int Aleatoire(Random arbitraire, int borne1, int borne2) 
       { 
             return (arbitraire.Next() % (borne2 - borne1) + borne1); 
       } 
      static void CreerAleatoire(int[] tableau, int nbElem, 
                               int MAX_VAL) 
       { 
            Random arbitraire = new Random();
            for (int i = 0; i < nbElem; i++) tableau[i] = Aleatoire(arbitraire, 0, MAX_VAL); 
       }
```

```
/* Afficher PARTIELLEMENT le contenu du tableau : 
         les 7 ers indices de 0 à 6, les 4 derniers 
         On affiche des entiers alignés 
      */ 
     static void Afficher(int[] tableau, string message) 
      { 
            Console.WriteLine("Contenu Partiel du tableau " + message); 
           for (int i = 0; i < tableau. Length; i++)if (i <= 6 || i >= tableau.Length - 4)
\{Console.Write("\{0, 6 : D\}) ", i);
                       Console.WriteLine("\{0, 10:N0\}", tableau[i]);
 } 
                 else if (i == 7) Console.WriteLine("etc .... "); 
            Console.WriteLine(); 
      } 
     /* Partitionner un tableau en deux sous tableaux : 
      - placer la valeur du pivot à sa position finale (après le tri) 
      - sa position finale est l'indice du pivot à retourner 
      - en Partionnant: 
      les valeurs à gauche de l'indice du pivot <= valeur du pivot 
      les valeurs à droite de l'indice du pivot > valeur du pivot 
      vous n'avez pas besoin de comprendre techniquement cette fonction. 
      Il faut retenir surtout son but. 
      */ 
     /* J'écris mais je n'appelle pas : 
      Essayez de remplacer deux permutations dans Partitionner 
      par 2 appels de cette fonction et COMPARER le temps d'exécution. 
      */ 
     static void Permuter(int[] T, int g, int d) 
      { 
           int tempo = T[q];
           T[g] = T[d]; T[d] = tempo; 
      } 
     static int Partitionner(int[] T, int debut, int fin) 
      { 
           int g = debut, d = fini int valPivot = T[debut]; 
            do 
\{while (g \le d \&& T[g] \le valPivot)g++; while (T[d] > valPivot) 
                 d--;if (q < d) Permuter(T, q, d);
 } 
           while (q \leq d);
```

```
IFT 1179, Automne 2005 (par Le Van N.) 
Semaine 5 : Fichier de type texte, tri et recherche 
                                                                         66
             Permuter(T,debut, d); 
             return d; 
       } 
      /* Cette fonction est récursive car dans son corps on appelle 
       cette même fonction (2 fois) 
       */ 
      static void QuickSort(int[] T, int gauche, int droite) 
       { 
             int indPivot; 
             if (droite > gauche) 
                   /* au moins 2 éléments */ 
\{ indPivot = Partitionner(T, gauche, droite); 
                   QuickSort(T, gauche, indPivot - 1); 
                   QuickSort(T, indPivot + 1, droite); 
 } 
       } 
      public static void Main(string[] args) 
       { 
             const int MAX_ELEM = 120000, 
                       MAX_VAL = 1000000; 
             /* valeurs varient entre 0 et un million */ 
             Random arbitraire = new Random(); 
             int nbElem = Aleatoire(arbitraire, MAX_ELEM-1000, MAX_ELEM); 
             int[] tableau = new int[nbElem]; 
             CreerAleatoire(tableau, nbElem, MAX_VAL); 
             Afficher(tableau, "apres la creation"); 
            DateTime d = DateTime.Now;
             Console.WriteLine("Debut du tri de " + nbElem + " entiers " 
                                     + "(" + d.ToString("r") + ")"); 
             QuickSort(tableau, 0, nbElem - 1); 
            d = DateTime. Now;
             Console.WriteLine("Fin du tri de " + nbElem + " entiers " + 
                                    "(" + d.ToString("r") + ")"; Afficher(tableau, "\nApres le tri"); 
       } 
/* Exécution : 
Contenu Partiel du tableau apres la creation
```
}

```
 0) 888 253 
     1) 838 104<br>2) 994 325
     2) 994 325 
     3) 770 988 
            4) 247 727 
     5) 338 539 
     6) 342 247 
etc \dots<br>119249)119249) 775 288 
119250) 266 570 
119251) 548 576 
119252) 282 174 
Debut du tri de 119253 entiers (Sat, 01 Oct 2005 09:29:08 GMT) 
Fin du tri de 119253 entiers (Sat, 01 Oct 2005 09:29:08 GMT) 
Contenu Partiel du tableau 
Apres le tri 
    0) 6<br>1) 121) 2) 19 
     3) 21 
     4) 43 
     5) 47 
     6) 57 
etc .... 
119249) 999 980 
119250) 999 992 
119251) 999 992 
119252) 999 995 
Press any key to continue 
*/
```
## **D) Le tri et la recherche avec System.Array :**

À venir.